# **ANTES DE SOLICITAR LA BECA, LEE ATENTAMENTE TODAS ESTAS INSTRUCCIONES**

**BECAS PARA ESTUDIOS CONVOCATORIA GENERAL PARA EL CURSO 2021/2022.**

**MUY IMPORTANTE.- Cuando cumplimentes la beca, ten a mano los DNI de todos los miembros de la unidad familiar, pues te piden todos los datos (fecha nacimiento, fecha caducidad DNI, etc.) y el número de cuenta bancaria donde quieres que te ingresen el importe.**

**DESTINATARIOS:** ALUMNOS BACHILLERATO Y CICLOS FORMATIVOS.

### **PLAZO: HASTA EL 30 DE SEPTIEMBRE DE 2021.**

**EL IMPRESO SE CUMPLIMENTARÁ EN INTERNET Y NO SE ENTREGA EN LA SECRETARÍA DEL CENTRO**:

#### **PASOS PARA ACCEDER AL DOCUMENTO:**

1.- Entrar en la página *www.mecd.gob.es*

2.- Pinchar en BECAS DE EDUCACIÓN

3.- Pinchar en BECAS Y AYUDAS

4.- Pinchar en FP, BACHILLERATO Y OTROS.

5.- Si no estás registrado, tendrás que hacerlo COMO PERSONA FÍSICA SIN CERTIFICADO DIGITAL y aportando una dirección de correo electrónico donde, a partir de ahora, te enviarán todas las comunicaciones en relación con tu beca.

El solicitante ES EL ALUMNO, NO EL PADRE NI LA MADRE. La solicitud **se presenta mediante formulario on-line a través de la página web del Ministerio de Educación, Cultura y Deporte. No hay que aportar documentación** pues las unidades encargadas de la tramitación consultarán y obtendrán de la administración correspondiente todos los datos necesarios para verificar que se reúnen los requisitos generales, académicos y económicos.

# **ANTES DE SOLICITAR LA BECA, LEE ATENTAMENTE TODAS ESTAS INSTRUCCIONES**

### **BECAS PARA ESTUDIOS CONVOCATORIA GENERAL PARA EL CURSO 2020/2021. (JUNTA DE CASTILLA Y LEÓN)**

**DESTINATARIOS:** ALUMNOS BACHILLERATO Y CICLOS FORMATIVOS.

**PARA PEDIR ESTA BECA ES OBLIGATORIO HABER SOLICITADO LA BECA DEL MINISTERIO. SI LA DEL ESTADO ES CONCEDIDA, ESTA NO.**

### **PLAZO: HASTA EL 30 DE SEPTIEMBRE DE 2021.**

**EL IMPRESO SE CUMPLIMENTARÁ EN EL PORTAL DE EDUCACIÓN, SE IMPRIME Y SE ENTREGA FIRMADO POR TRIPLICADO EN LA SECRETARÍA DEL CENTRO**: **EL ALUMNO, SI ES MAYOR DE EDAD, ES SOLICITANTE. SI NO ES ASÍ, LO ES EL PADRE O LA MADRE.**

### **PASOS PARA ACCEDER AL DOCUMENTO:**

1.- Entrar en la página *[www.educa.jcyl.es](http://www.educa.jcyl.es/)*

2.- Pinchar en el texto donde está esta imagen

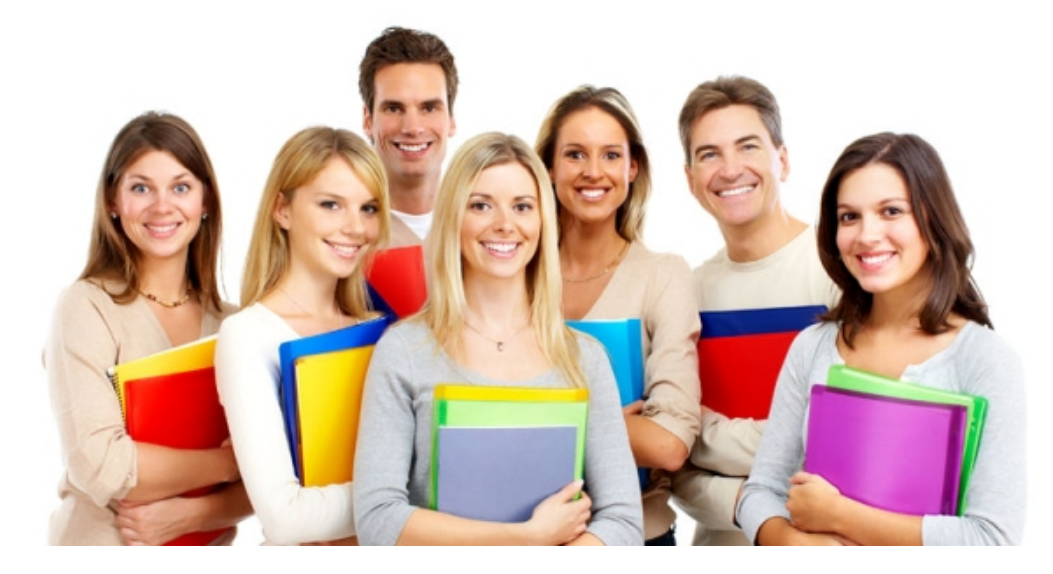

3.- Acceso a la Aplicación.